**Maths License Key**

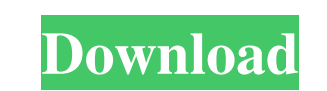

### **Maths Crack Download**

Maths Torrent Download, a powerful and easy-to-use mathematical game 1 Player 100+ Fun Math Games Educational Simple math puzzles included Learn addition, subtraction, multiplication, and division Create your own levels an set Maths is a numerical game like Maths. You can check out in Maths. you can play in Maths here!A pilot study of ginkgo biloba extract EGb 761 in patients with migraine. This pilot study investigated whether oral intake o (EGb 761), containing 24% terpene trilactones, could affect episodes of migraine in patients who were experiencing symptomatic improvement with conventional migraine prophylaxis. Patients were enrolled in a double-blind ra weeks of treatment, the EGb 761 group had experienced statistically significant and clinically relevant reductions in the number of migraine attacks compared with the placebo group. However, the reduction was not maintaine events were reported in either group, the frequent use of foods and medications not permitted in the study protocol, and the inclusion of individuals with no documented history of migraine, limited the clinical implication trials of longer duration with larger numbers of subjects are needed. There are a couple of other stores that are pretty easy to use as well, even though they aren't quite as useful as the rest of the apps. I personally th using than trying to "get it right". The hardest part is getting people to try new things, it's kinda hit or miss. The descriptions of the apps look really similar to me so I have a hard time comparing. There's definitely getting people to try new things, it's kinda hit or miss. The descriptions of the apps look really similar to me so I have a hard time comparing. There's definitely a tool out there for every need or interest. I agree, and dedicated to some "gimmick" or "new" approach, not so much for usefulness. If we are talking about XDAB, there is absolutely no comparison. It was created by Android enthusiasts, for Android enthusiasts. There is a differe

## **Maths Crack+ [Mac/Win]**

Maths Full Crack is simple in concept, but difficult to master. The target audience includes beginners and more experienced users. Numbers are represented as dots, and each dot indicates a digit from the number. You will b To add or subtract, you will use the arrows to represent the numbers. To add, hold down "A", then press the number you wish to add to add to. To subtract, hold down "S", then press the number you wish to subtract. This is repeated for any number of numbers you wish to add or subtract. To multiply, hold down "M" and press the numbers to be multiplied heed to be multiplied need to be placed on the left side of the screen. After choosi operation, it shows up in the notebook style display. There is a dot to the left of the number you are going to add or subtract. A + sign indicates the number you are going to subtract. A minus sign indicates the number yo indicates the number you are going to multiply. When adding, holding down A at the same time as the number. Holding down B at the same time as the number you wish to add to that number, adds the number you wish to indicate add. When subtracting, holding down S at the same time as the number you are going to subtracts that number. Holding down M at the same time as the number you are going to multiply, multiplies the number and the number you do certain operations, you will have to provide the numbers which you want to add or subtract in ascending order. This means that all the digits on the left side of the screen has to be added before the operations. For exa 400, you will have to add 200 and then 300 and then 400. If you try to do an addition with your start number first, the addition won't be valid. Visual Basic - assignment help Delivering quality academic solutions is what experienced subject experts and thus provide quality solutions across multiple disciplines. Our specialization includes Math, Accountancy, Business Studies, Economics, Biology, Physics, Programming, Web Development and oth

#### **Maths Crack+ With Full Keygen For PC (Final 2022)**

Description: Maths is a simple application designed to help students who are getting their first taste of math. It combines The way I look at Math is very simple, as a collection of formulas to write down numbers. Unfortun if Math is a tricky subject, and what is posted cannot be understood if one doesn't understand its purpose. Understanding Math means not relying on your brain. What is Math? Math is a tool to help people reach an answer th the use of multiple manipulations of numbers. These are the basic rules, and the ones which have been the foundation of our modern society. Math is one of the few tools which have been gifted to us by the gods, to let us k ensure that one doesn't spend more money than they have, not the danger of inflation, nor the loss of coins in a pocket. Our entire economy is based on Mathematics, and we can't claim that the economy is collapsing because everything. The Pentagon claims that Math is the only way to determine whether or not a war is worthwhile, or if a new idea is valid. Without math we would be stuck developing war after war, and useless idea after useless whether it's more effective to take the next step or the last. How do I pick a calculator? Mathematics is all around us. We can say that all the numbers we see on our left hand side is just an exaggerated number to keep us written in the few digits to the right of the decimal place is really a huge number representing a value which is shown to us by 4 or 5 numbers on the left. The number that is in the rightmost place is a derivative number. the actual value. In this section, we'll talk about how one calculates from 4 to 5 digits. So how do we learn math? Calculus Rules For beginners, it is very important to understand the basics of math, in order to be able t Mathematics for a Beginner Math is like your guide, that allows you to learn anything in the world, like physics, chemistry, biology, etc. A simple example of mathematics is the fact that

#### **What's New in the Maths?**

#### **System Requirements:**

Minimum: OS: Windows 7 64-bit / Vista 64-bit / XP 64-bit Processor: Core 2 Duo 2.8GHz / 3.2GHz Memory: 1 GB RAM DirectX: Version 9.0c Hard Disk: 1.8 GB Additional Notes: Recommended: Processor: Core 2 Duo 3.2GHz / 3.4GHz M

# Related links:

https://www.gifmao.com/wp-content/uploads/2022/06/WebCruiser\_Web\_Vulnerability\_Scanner\_Personal\_Free\_Crack.pdf <https://stinteconnety.wixsite.com/lingvacarra/post/message-scroller-crack-with-registration-code-download-x64-updated-2022> [http://www.naglobalbusiness.com/wp-content/uploads/2022/06/Phonetically\\_Intuitive\\_English\\_PIE.pdf](http://www.naglobalbusiness.com/wp-content/uploads/2022/06/Phonetically_Intuitive_English_PIE.pdf) <https://theprofficers.com/f-secure-anti-virus-for-microsoft-exchange-crack-free-download/> [https://kramart.com/wp-content/uploads/2022/06/Driver\\_CleanerNET.pdf](https://kramart.com/wp-content/uploads/2022/06/Driver_CleanerNET.pdf) <https://greenteam-rds.com/pdf-printer-driver-and-batch-converter-crack-download-latest-2022/> [https://medeniyetlerinikincidili.com/wp-content/uploads/2022/06/Screen\\_Saver\\_Override\\_\\_Crack\\_\\_\\_PCWindows\\_Latest\\_2022.pdf](https://medeniyetlerinikincidili.com/wp-content/uploads/2022/06/Screen_Saver_Override__Crack___PCWindows_Latest_2022.pdf) https://teaway.pl/wp-content/uploads/2022/06/Keysight\_Crack\_Activation\_Code\_With\_Keygen\_Free\_Download\_For\_Windows\_Updated2022.pdf <https://www.agrofacil.co/wp-content/uploads/2022/06/balbber.pdf> <https://intrendnews.com/mafft-obtain-pc-home-windows/> <https://csermooc78next.blog/2022/06/08/your-website-downloader-program-crack-free-updated-2022/> <https://www.siriosecurityservice.it/wp-content/uploads/2022/06/jandfay.pdf> <http://movingservices.us/?p=18606> <https://wakelet.com/wake/ZT7SYhFUw4mmEubkZ4HyV> [https://ozosanacr.com/wp-content/uploads/2022/06/Complex\\_Function\\_Plot\\_Crack\\_\\_\\_With\\_Registration\\_Code\\_March2022.pdf](https://ozosanacr.com/wp-content/uploads/2022/06/Complex_Function_Plot_Crack___With_Registration_Code_March2022.pdf) [https://lechemin-raccu.com/wp-content/uploads/2022/06/Portable\\_MZooM.pdf](https://lechemin-raccu.com/wp-content/uploads/2022/06/Portable_MZooM.pdf) <https://ksycomputer.com/helicon-remote-1-0-01-crack-updated-2022/> <https://rko-broker.ru/2022/06/08/batch-pdf-sign-free-registration-code-download-latest/> <http://4uall.net/2022/06/08/skins-crack-download-updated/> <https://serverug.ru/дизайн-графика/screen2video-pro-activex-control-crack-for-pc-latest/>